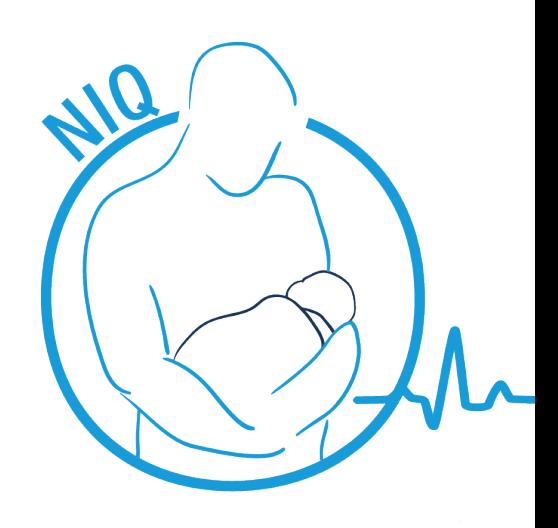

### Was ist *NIQ*®?

*NIQ*® ist ein intelligentes Softwaresystem zur Erfassung, Verarbeitung und Analyse qualitätsrelevanter Informationen von Früh- und Neugeborenen. Mit *NIQ*® ist weltweit erstmals ein Vergleich der eigenen Qualität mit der in anderen Kliniken erreichten möglich.

Bei *NIQ*® handelt es sich um eine plattformunabhängige, multilinguale Client-Server-Applikation. *NIQ*® ist mehrbenutzerfähig und beinhaltet eine hierarchische Rechte-Verwaltung mit differenzierten Benutzergruppen.

*NIQ*® erlaubt, Daten von Früh- und Neugeborenen schnell und unkompliziert zu erfassen, zu verwalten, in Drittsysteme zu exportieren und statistisch auszuwerten. *NIQ*® unterstützt den deutschen sowie mehrere internationale Standards zur Erfassung von neonatologischen Patientendaten zum Zweck der Qualitätssicherung.

Je nach lokalen Bedürfnissen kann man aus

verschiedenen vorhandenen Modulen (z. B. deutsche Neonatalerhebung nach BQS-Vorgaben) auswählen. Über die gesetzlichen Anforderungen hinaus kann jede Klinik zusätzliche Daten (CPAP-Tage, Ernährung, etc.) erfassen. Entsprechend der gewählten Module wird der Anwender intuitiv durch die Eingabefelder geführt. Dabei werden die irrelevanten Felder automatisch entsprechend der Vorgaben ausgeblendet, situative Pflichtangaben eingeblendet und Fehleingaben durch umfangreiche Plausibilitätsprüfungen reduziert.

In *NIQ*® sind die jeweils aktuellen Kataloge von ICD und OPS integriert. Außerdem findet sich in *NIQ*® ein sukzessiv wachsender Klinikkatalog mit allen notwendigen Informationen zu den einzelnen Krankenhäusern sowie ein Katalog der Sozialversicherer.

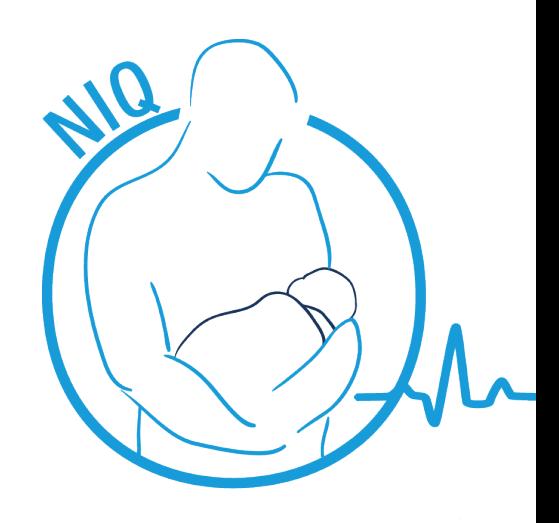

### Was ist das Besondere an *NIQ*®?

Auf dem deutschsprachigen Markt existieren viele verschiedene Computerprogramme zur Erfassung der Neonatalerhebung. Diese Programme kann man in 3 Kategorien einteilen:

#### 1. Komplettsysteme für die Dateneingabe aller BQS-Verfahren:

Hierbei handelt es sich um in das KIS (Krankenhausinformationssystem) integrierte Eingabebögen. Diese sollten alle gesetzlichen Voraussetzungen erfüllen und sind in vielen Krankenhäusern bereits vorhanden, da mit ihnen nicht nur ab 2010 die geänderte Neonatalerhebung erfasst werden kann, sondern auch alle anderen 47 BQS-Verfahren. Dadurch entstehen mit ihrer Verwendung für die Neonatalerhebung evtl. keine Zusatzkosten. Zudem sind sie untereinander verknüpft, so dass ein Datentransfer unproblematisch ist. Ein solcher

Datentransfer spart aber im Falle der Neonatalerhebung nicht sehr viel Eingabezeit, da aus der Perinatalerhebung oder dem KIS maximal etwa ein Dutzend Felder übernommen werden können.

Wenn Sie sich für diese Variante entscheiden, lassen Sie sich vorab bitte zeigen,

a) inwieweit das Programm darauf achtet, welche Felder für das individuelle Kind auszufüllen sind (oder ob immer alle Felder ausgefüllt werden müssen),

b) wie umfangreich nach Tippfehlern und Implausibilitäten bei der Eingabe geachtet wird und

c) welche Statistiken und Graphiken Sie selber anfertigen können (oder ob man nur Daten erfassen, aber nicht selber auswerten kann).

#### 2. Speziell auf die Neonatologie zugeschnittene Erfassungsprogramme:

Darunter fallen einige wenige Programme, die teils von Neonatologen für Neonatologen konzipiert wurden. Von diesen kann das weit verbreitete Programm NeoDoc ab 2010 nicht mehr verwendet werden, da es dafür keine neue Version mit der Neonatalerhebung 2010 geben wird. Diese Programme besitzen neben der Datenerfassung meist noch eine Reihe von Zusatzfunktionen wie Briefschreibung etc. Sie erfüllen in aller Regel eine wesentliche Aufgabe der Qualitätssicherung, dem Anwender eine detaillierte Auswertung der erhobenen Daten zu ermöglichen. Diese Auswertung bezieht sich aber nur auf die Analyse der lokalen Daten, ein Vergleich mit anderen Kliniken oder einem Landesdurchschnitt ist nicht möglich.

#### 3. Ein neues Softwaresystem zum klinikübergreifenden Qualitätsvergleich:

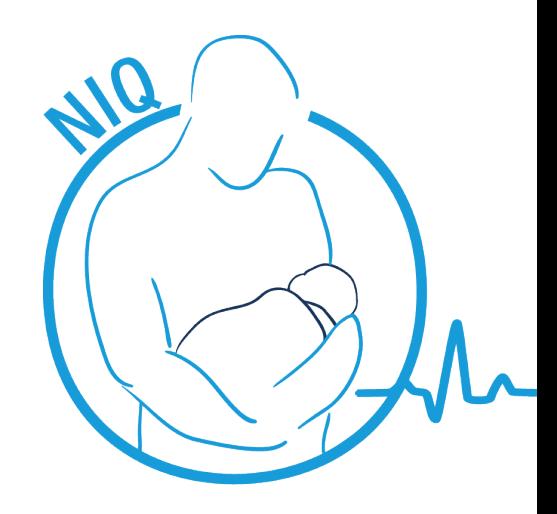

Ein solcher Vergleich mit Anderen ist das zentrale Ziel jeder Qualitätssicherung. Nur damit kann der Anwender feststellen, auf welchen Gebieten in der eigenen Klinik Verbesserungsbedarf besteht. Um jedem Anwender einen derartigen krankenhausübergreifenden Vergleich der eigenen Qualität zu ermöglichen, wurde *NIQ*® entwickelt. Es erfüllt alle Voraussetzungen für ein modernes Computersystem: Ein objektorientierter Aufbau, eine dynamische, intelligente und intuitiv bedienbare Benutzeroberfläche, ein hierarchisches Benutzermodell mit abgestuften Rechten, integrierte Plausibilitätsprüfungen und zum Teil individuell erweiterbaren zu- und abschaltbaren Erfassungsmodulen.

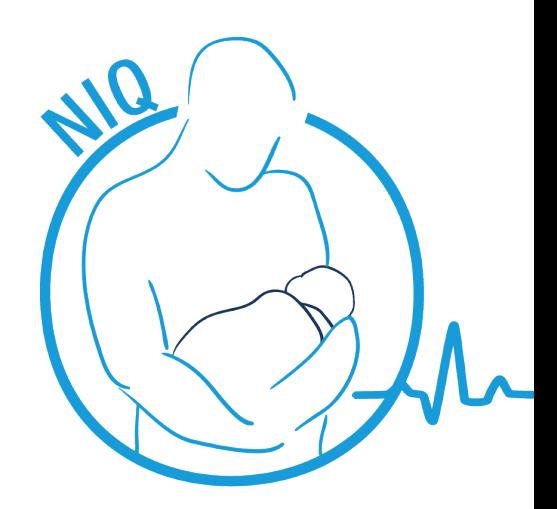

## Wie sehen die Servereigenschaften aus?

Der folgende Fragenkatalog bietet einen Überblick über alle relevanten Eigenschaften des Servers.

#### *Welches Betriebssystem kommt zum Einsatz?*

Windows XP, Windows 7, Windows Server 2003/2008, Linux-Systeme, MAC OSX

#### *Welcher Antiviren-Schutz, wenn nicht Windows als Betriebssystem, wird verwendet?*

Kein spezieller Virenschutz gefordert, es gelten die Sicherheitsbestimmungen des Klinikums, allgemeine Antimalwarestrategie empfohlen.

#### *Datenbank (Freeware/OpenSource/Professionell)?*

PostgreSQL (Freeware / OpenSource)

*Webserver (Freeware/OpenSource)?*

Keine Web-Anwendung, daher kein Webserver.

*Sonstige Software zusätzlich nötig?*

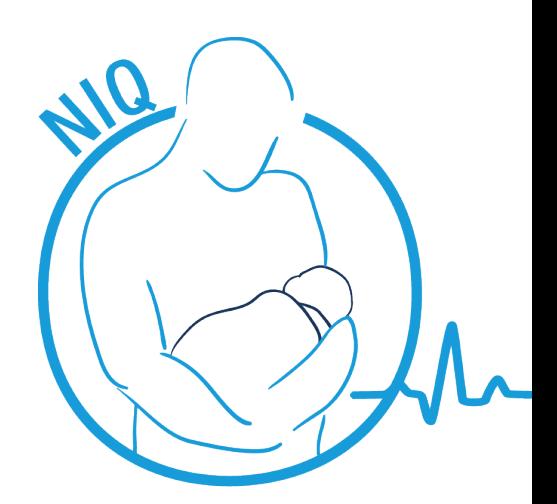

Java VM 1.6 (im Lieferumfang enthalten); PostgreSQL Server (im Lieferumfang enthalten); wenn Arztbriefbeschreibung (NIQ reports) im Lieferumfang enthalten ist, ist für den Reportserver MS Word ≥ 2007 erforderlich, für die Clients genügt MS Word ≥ 2003 (Word-Software und -Lizenzen durch Anwender bereit gestellt).

#### *Sind Dienste zu installieren?*

Für *NIQ*® direkt sind keine Dienste erforderlich. Wenn *NIQ*® als Mehrnutzersystem eingesetzt wird, ist die Installation des G.punkt Synchronisationsservers (P2P Locksystem Server) erforderlich. Dieser muss im Netz installiert sein und wird als Windows-Dienst eingerichtet (kann mit dem mitgelieferten Setup oder standalone installiert werden); ist die Arztbriefschreibung als Modul erwünscht, muss dafür der Reportserver installiert werden. Dieser richtet sich ebenfalls als Dienst ein.

#### *Werden Domänenaccounts benötigt?*

Nicht erforderlich

*Sind Eingriffe im Active Directory nötig?*

Nein

*Wie ist der Zugriffsschutz auf die Daten?*

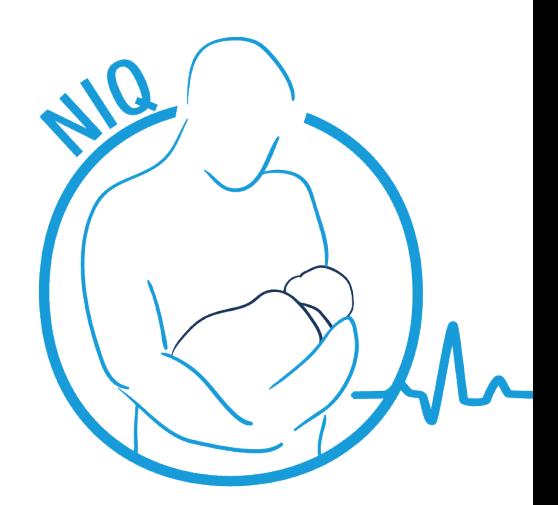

Siehe Datenschutzzertifikat, es gelten die Bestimmungen der Informationssicherheit des Klinikums. Applikationsintern diffizile Regelung über Benutzergruppen und Rechte.

#### *Läuft die Serversoftware unter VMWare ESX?*

Ja, ab ESX 3.x in regelmäßigem aktiven Einsatz.

#### *Wenn nicht Windows: Wird die Zeit mit NTP synchronisiert?*

Nicht erforderlich, serverspezifisch immer möglich und empfohlen. Abhängig von der Peripherie. Die Anwendung nutzt die Systemzeit des darunter liegenden Betriebssystems.

#### *Ist eine permanente Anmeldung an der Serverconsole nötig?*

Nein

#### *Welche Ressourcen werden gebraucht (Prozessor, Speicher, Netzwerklast)?*

Siehe NIQ\_Installationsanleitung.pdf unter http://www.euronig.de/dokumentation.html keine besonderen Anforderungen an Prozessor (handelsüblich, Stand der Technik).

*Werden auf dem Server Prozesse ausgeführt, die Batchverarbeitung durchführen (also ständige Prozessorlast)?*

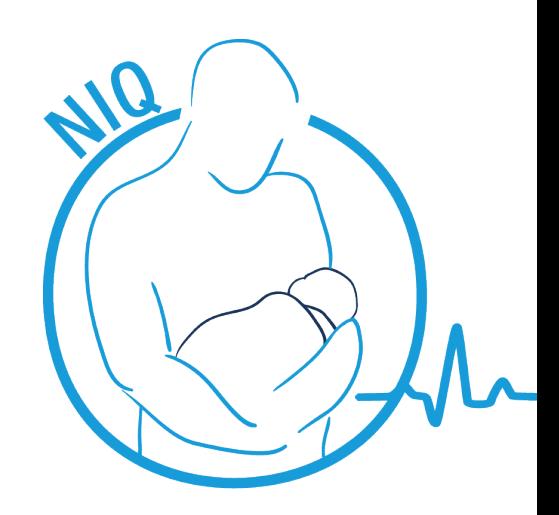

Nein

#### *Werden Verbindungen ins Internet benötigt?*

Für die Arbeit mit der Software *NIQ*® an sich ist keine Internet-Verbindung erforderlich. Soll die Funktionalität des externen Klinikvergleichs genutzt werden, erfolgt dies per https-Protokoll. Updates werden online bereit gestellt.

#### *Wie wird eine konsistente Datensicherung gewährleistet (Konzept)?*

Mit der Anwendung werden Sicherungsskripte mitgeliefert, die entsprechend angepasst und geplant werden können für eine Datenbanksicherung. Für die Anpassung und Sicherungsplanung ist der Anwender verantwortlich.

#### *Wiederherstellungskonzept?*

Mit der Anwendung werden Wiederherstellungsskripte mitgeliefert, die entsprechend angepasst werden können für eine Datenwiederherstellung.

#### *Welche Datenmengen werden pro Jahr anfallen?*

Das ist kundenspezifisch und hängt von der Anzahl der zu erfassenden Patienten ab. Das Datenvolu-

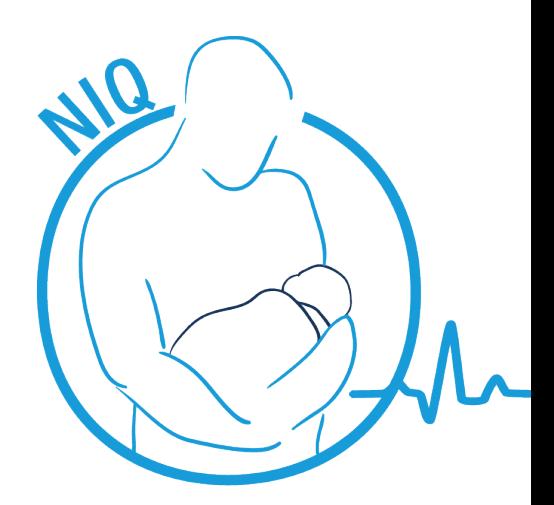

men für die reine Erfassung der Patienten ist eher sehr gering (subjektiv 1MB/Patient bei vollständiger Dokumentation).

#### *Welches Archivierungskonzept sieht das System vor?*

Derzeit wird in Zusammenarbeit mit dem Landesdatenschutzbeauftragten des Bundeslandes Mecklenburg Vorpommerns ein entsprechender Mechnanismus diskutiert. Eine parametrisierte Archivierung ist prinzipiell möglich, jedoch gibt es keine allgemeine Einigkeit über die zu verwendenden Zeitfenster (Problematik der Wiederaufnahme, Relevanz aktiver Daten usw.). In der aktuellen Version ist eine Archivierung nicht möglich.

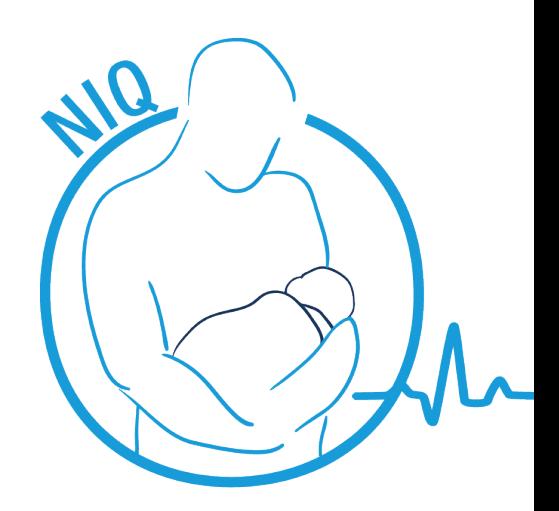

## Wie sehen die Clienteigenschaften aus?

Der folgende Fragenkatalog bietet einen Überblick über alle relevanten Eigenschaften des Clients.

#### *Ist die Clientanwendung unbeaufsichtigt installierbar, insbesondere mit NetInstall?*

Beim empfohlenen Installtionstyp Netzwerkclient (siehe Kapital 3.2/5 NIQ Installationsanleitung.pdf unter http://www.euroniq.de/dokumentation.html ) werden lediglich Verknüpfungen zu einer Netzwerkfreigabe gesetzt. Dies kann gescripted werden, also ja.

*Welcher Installer wird verwendet?*

Install4j v 5.0.11

*Wird Zusatzsoftware benötigt (z. B. Word, Excel, ActiveX, Java usw.)?*

Java VM 1.6; wenn Arztbriefschreibung erwünscht MS Word ≥ 2003

*Für welches Betriebssystem ist die Clientanwendung geeignet?*

Windows XP, Windows 7, Linux-Systeme, MAC OSX

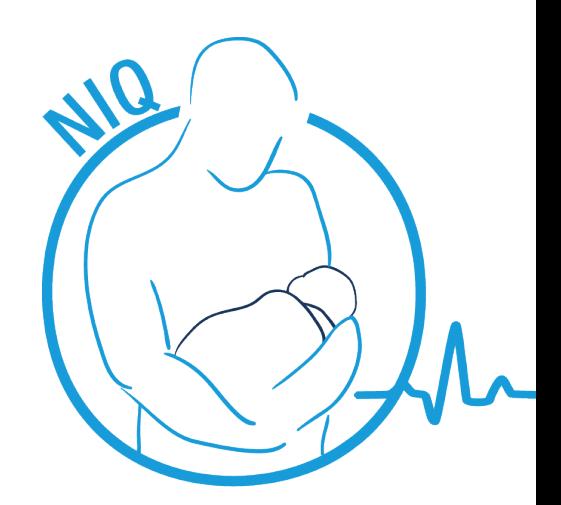

#### *Ist eine manuelle nachträgliche Lizenzeingabe oder sind individuelle Einstellungen pro Client nötig?*

Lizenzerweiterung nach Ablauf des Kontingents erforderlich, die gesamten Konfigurationsparameter werden während des Setup abgefragt, können aber bei Bedarf auch nachträglich über den *NIQ*®- Client gesetzt werden.

#### *Werden zur Kommunikation mit dem Server Verschlüsselungstechniken eingesetzt?*

Während des Klinikvergleichs erfolgt eine SSL-Verschlüsselung bei der Datenübertragung.

#### *Welcher DB-Client wird verwendet?*

*NIQ*®-Client verbindet sich per jdbc auf den Datenbankserver.

*Gibt es Kompatibilitätsprobleme mit anderer Software?*

Nicht bekannt

*Gibt es Kompatibilitätsprobleme mit anderen DB-Clients?*

Nicht bekannt

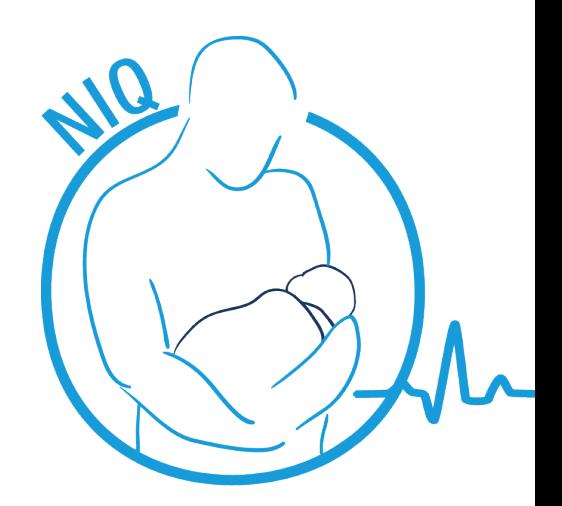

#### *Läuft der Client mit reinen Benutzerrechten (kein Hauptbenutzer, kein Admin)?*

Die *NIQ*®-Software verfügt über ein eigenes Rechtesystem. Benutzerrechte werden explizit für die Anwendung gesetzt. Es bestet keine Active Directory Integration (kein ldap). Nach erfolgter Installation erfolgt das Login über einen Standardnutzer mit *NIQ*®-Administrator Rechten. Das Standardpasswort kann im *NIQ*® geändert werden. Es gibt vordefinierte Standardgruppen mit begrenzten Rechten. Benutzergruppen und -rechte sind frei konfigurierbar. Siehe auch Sicherheitskonzept und Datenschutzprüfung.

#### *Ist für die Software-Daten ein separater Laufwerksbuchstabe erforderlich?*

Die Datenhaltung erfolgt im Datenbanksystem, auf das per jdbc zugegriffen wird.

#### *Unterstützt die Software den Zugriff auf diese Daten, wenn sie auf einem DFS-Share liegen (Domänenstamm oder Serverstamm, mit oder ohne Laufwerksbuchstabe)?*

Zugriff auf Daten per TCP/IP Socket Verbindungen.

#### *Wie werden Updates verteilt und installiert?*

Zu jedem Release gibt es ein Update, im Internet unter http://www.euroniq.de/downloads.html bereit gestellt. Die Benachrichtigung über die Veröffentlichung eines neuen Releases erfolgt per Email. Der Update-Installer kann heruntergeladen und installiert werden.

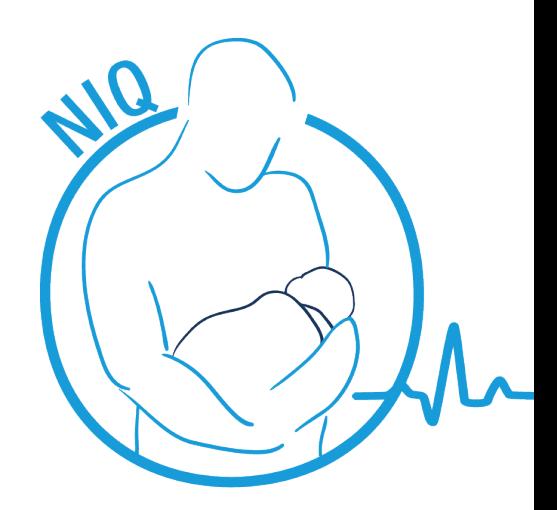

#### *Verteilung der Updates per Netinstall möglich?*

Nein, es ist bei dem empfohlenen Installationstypen Netzwerkclient auch nicht erforderlich, da nur der Server aktualisiert werden muss und durch die Netzwerkfreigabe die Clients sofort aktuell sind.

#### *Betreffen Updates regelmäßig auch die Serversoftware?*

Das Server-Betriebssystem ist nicht betroffen (siehe vorheriger Punkt).

#### *Wie groß ist die Downtime während eines Serverupdates?*

Abhängig von der Größe der Datenbank (Anzahl erfasster Patienten) und Umfang der erforderlichen Datenmigration. Ca. 5 min bei performanter Hardware.

#### *Wird das Serverupdate durch angemeldete Benutzer blockiert (z. B. Objektsperren auf bestimmte Dateien)?*

Durch angemeldete *NIQ*®-Benutzer wird das Update blockiert.

#### *Wie wird dieses Problem gelöst?*

Das Update prüft, ob *NIQ*®-Clients verbunden sind (Synchronisationsserver siehe oben) und gibt eine Meldung mit der Angabe der verbundenen Clients an der Oberfläche aus. Die angemeldeten

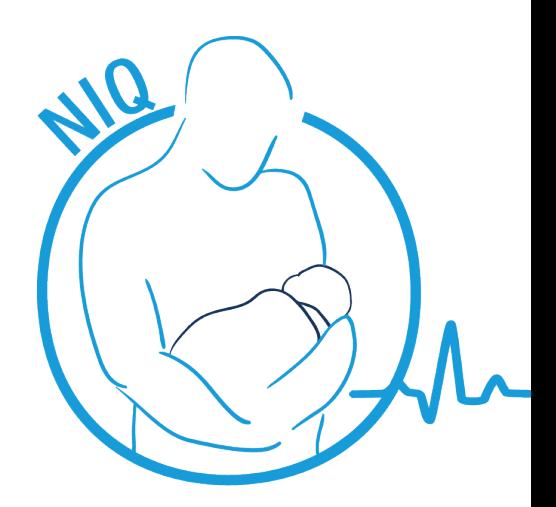

Clients müssen informiert werden, sich abzumelden. Vorher ist das Update nicht ausführbar.

*Wie oft werden Updates angeboten und wie dringend müssen diese installiert werden?*

*NIQ*® beliefert durch den Gesetzgeber (AQUA, VON) vorgeschriebene Qualitätsdokumentationsstandards. Die AQUA veröffentlicht jährlich eine Spezifikation. Daraus ergibt sich der notwendige Updaterhythmus. Die Installation sollte zeitnah erfolgen.

*Ist clientseitig ein Zugriff auf austauschbare Datenträger nötig (USB usw.)?*

Nein

*Ist der Client Terminalserver-/Citrixfähig?*

Ja

*Schreibt der Client in das Windows-Verzeichnis (zum Beispiel ini's usw.)?*

**Nein** 

*Benutzt der Client das System-Temp-Verzeichnis (also nicht das Benutzer-Temp-Verzeichnis)?*

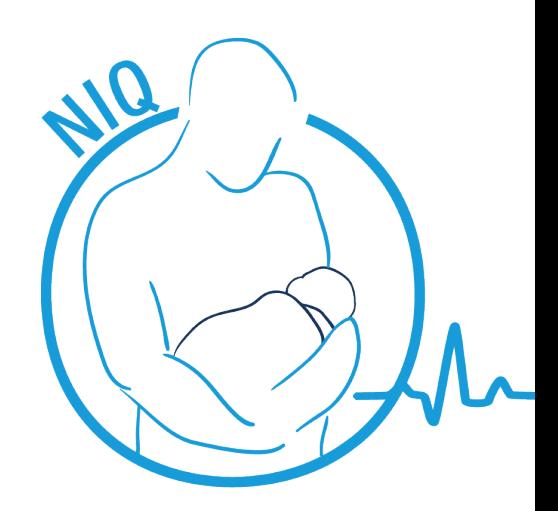

Nein

*Werden Druckerkonfigurationen benutzerbezogen oder in ini's gespeichert?*

Nein, es werden die Druckereinstellungen vom System benutzt.

*Ist die dynamische Nutzung von Druckern an verschiedenen Servern möglich, abhängig vom Standort, an dem sich der Anwender anmeldet?*

Siehe vorheriger Punkt.

*Welche Programmiersprache wird eingesetzt?*

Java; Arztbriefschreibung Client .Net

*Sind besondere Einstellungen für Internetexplorer oder Java nötig?*

**Nein** 

#### *Gibt es Probleme mit einer Antivirensoftware?*

Wenn möglich, sollte auf dem NIQ Server kein Virenscanner installiert sein, da es zu Problemen im Zusammenspiel mit dem PostgesSQL-Datenbankserver kommen kann. Ist das System soweit

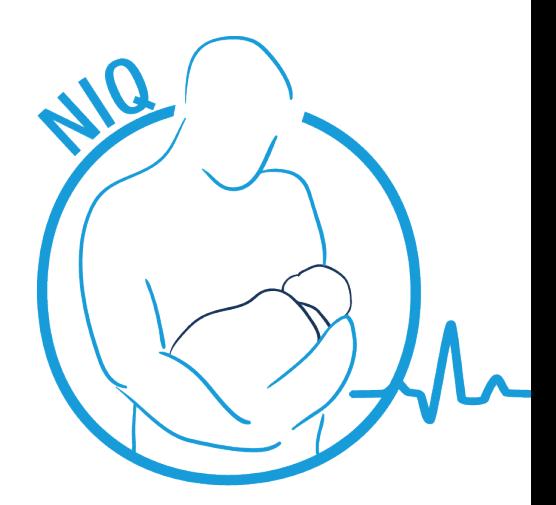

zugänglich, dass ein Virenscanner notwendig wird, muss zwingend der komplette Installationsordner des Datenbankservers vom Scan ausgeschlossen werden und der "postgres.exe"-Prozess als Prozess ohne bzw. mit geringem Risiko eingestuft werden. Zur Kontrolle starten Sie NIQ und beobachten die Zugriffe mit Ihrem Scan-Monitor.

Positive Erfahrungen haben wir mit AVG Antivirus. Außerdem wurden keine Probleme mit Sophos AV oder Microsoft Security Essentials berichtet.

#### *Welche Schriftgröße und Auflösung wird verlangt?*

Auflösung ≥ 1024x768 (insbesondere für statistische Auswertungen größere Auflösung empfohlen).

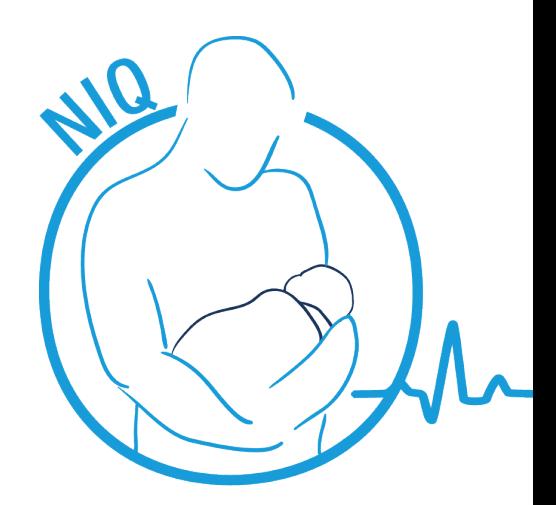

## Welche Rolle spielt der Menüpunkt "Definition der Stationen, die NIQ nutzen" in NIQ®?

Mit *NIQ*® kann sowohl die bis 2009 gültige Neonatalerhebung der Bundesländer als auch die ab 1.1.2010 deutschlandweit verpflichtende Erhebung laut BQS-Vorgaben erfasst und gesetzeskonform an die Krankenhausgesellschaft des jeweiligen Bundeslandes exportiert werden. Dieser Export des Geburtenjahrgangs 2010 muss im Februar 2011 erfolgen. Die Datenerfassung ist ab *NIQ*®-Version 2.1.1 vollständig möglich. Sie benötigen weder für die Datenerfassung noch für den gesetzeskonformen Datenexport eine andere Software.

Für die neue Neonatalerhebung muss ab 1.1.2010 für jeden Patienten die IK-Nummer des Krankenhauses, die Betriebsstättennummer und der Transportweg laut G-BA-Vorgabe angegeben werden. Dafür existiert im *NIQ*® ein Dialog zur Stationsdefinition. Für einen korrekten Export müssen in diesem Dialog Stationen angelegt werden. Hilfestellungen zum Ausfüllen der Felder werden über Tooltips gegeben. Dafür muss lediglich der Mauszeiger über das jeweilige Feld bewegt werden. Bitte erfragen Sie die "Betriebsstättennummer laut Sollstatistik" von Ihrer EDV-Abteilung, die auch andere Qualitätssicherungsverfahren betreut.

Weiterhin muss für jeden Patienten im BQS-Modul die dokumentierende Station angegeben werden. Dabei müssen sich alle Nutzer vorab darauf einigen, ob es sich hier um die aufnehmende oder entlassende Station handelt oder die, auf der das Kind die längste Zeit gelegen hat.

Aus Ihrem Krankenhausinformationssystem (KIS) wird über das sogenannte QS-Filter eine Sollstatistik erstellt, die zeigt, wie viele Fälle in Ihrem Krankenhaus für die Qualitätssicherung

dokumentationspflichtig waren. Die in *NIQ*® angegebene Betriebsstättennummer einer Station muss für einen korrekten Export mit der Betriebsstättennummer des entsprechenden Datensatzes aus der Sollstatistik übereinstimmen. Die Ergebnisse der QS-Filter-Sollstatistik bilden die Grundlage für die Ermittlung der Dokumentationsraten Ihres Krankenhauses.

Um diese Pflichtangaben für den Nutzer im Alltag zu erleichtern, müssen diese nach Installation bzw. Update vom Administrator nur einmalig eingetragen werden. Dadurch wird dem Nutzer erspart, dies bei jedem einzelnen Patienten tun zu müssen. Die Eingabe erfolgt in *NIQ*® über die Menüleiste unter "Konfiguration 4 Definition der Stationen, die *NIQ*® nutzen".

In der neuen Neonatalerhebung haben sich viele Felder geändert, z.T. auch die Definitionen. Achten Sie daher anfangs auf die Hilfe, die in jedem Feld mit der Taste F1 aufgerufen werden kann.

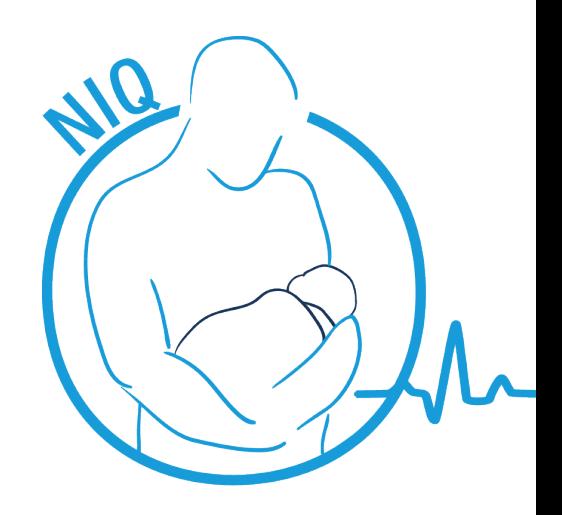

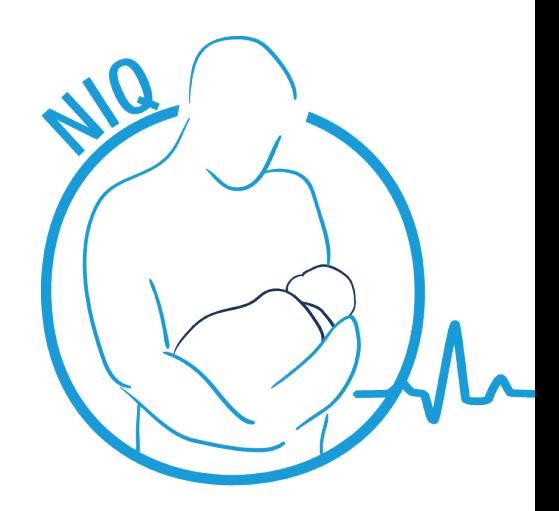

### Ich bin Arzt und will exportieren, was muss ich tun?

Für einen erfolgreichen Export müssen folgende Voraussetzungen erfüllt sein:

Die Exporteinstellungen ("Menü → Konfiguration  $\rightarrow$  Exporteinstellungen") müssen vollständig ausgefüllt sein. Sonst wird der entsprechende Export im Menü - Export grau sein. Das Ausfüllen der Exporteinstellung kann i.d.R. durch Ihre EDV-Abteilung erfolgen.

Das entsprechende Modul (z.B. "BQS" für die neue Neonatalerhebung ab 1.1.2010) muss oben direkt unterhalb der Menüleiste ausgewählt sein."Optionale Felder anzeigen" muss nicht unbedingt angeklickt sein – in diesem Modul befinden sich die Felder, die auf freiwilliger Basis ausgefüllt werden können und nicht verpflichtend sind.

Im entsprechenden Modul müssen alle Pflichtfelder ausgefüllt sein. Falls Sie die dokumentierende Station nicht ausfüllen können, informieren Sie Ihre EDV-Abteilung. Alternativ lesen Sie unter die FAQ "Welche Rolle spielt der Menüpunkt "Definition der Stationen, die NIQ nutzen" in *NIQ*®?".

Es muss ein Export für das gewünschte Modul durchgeführt werden. Alle in der Export-Übersicht angemahnten Fehler (rot markierte Zeilen) müssen behoben werden, bevor der betreffende Patient exportiert werden kann. Hinweise (gelbmarkierte Zeilen) deuten auf unwahrscheinliche, sehr selten vorkommende Werte oder Fehler bei optionalen Feldern, führen aber nicht zum Ausschluss des Patienten vom Export. Details entnehmen Sie bitte dem Handbuch.

Wenn alle Fehler soweit möglich korrigiert wurden, kann der Export durchgeführt werden. Dabei entstehen im Falle des BQS-Exports 2

Dateien. Die Namen der Dateien sind vorgegeben und dürfen nicht geändert werden.

Übermitteln Sie diese Dateien Ihrer EDV-Abteilung. Diese übernimmt die Verschlüsselung und den Versand an die jeweilige Landesgeschäftsstelle.

Von der Daten entgegennehmenden Stelle wird ein Bericht zurückgesendet, der von Ihrer EDV-Abteilung entschlüsselt und Ihnen zur Verfügung gestellt wird. I.d.R. sollten alle Patienten ohne Fehler von der Daten entgegennehmenden Stelle angenommen werden. Wenn dem nicht so ist, beschreiben die Antwortdateien die Fehler, die behoben werden müssen.

Falls es zu Problemen kommen sollte, können Sie uns jederzeit gerne kontaktieren.

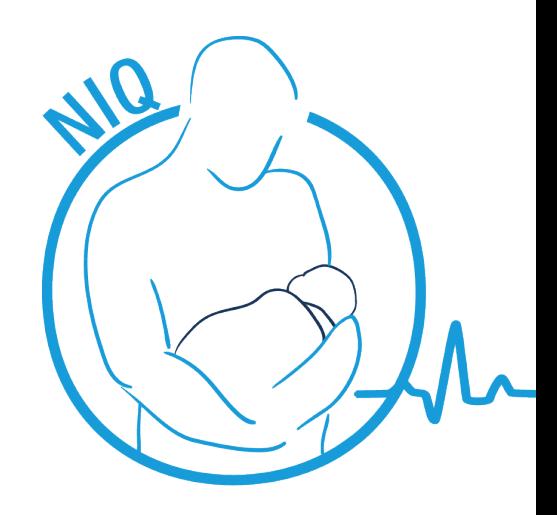

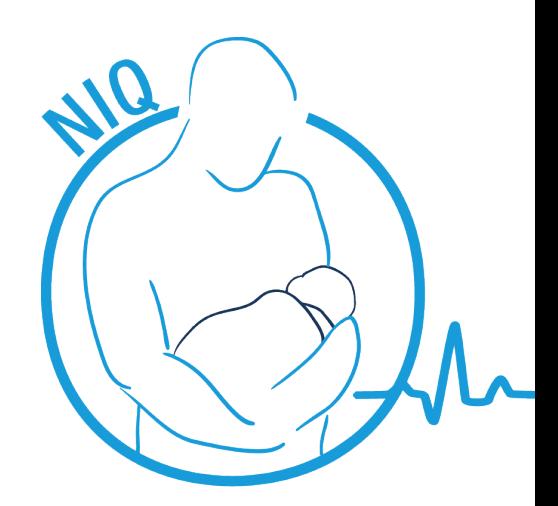

Wie bekomme ich den Registriercode und das Verschlüsselungspasswort?

Um an dem Exportverfahren der BQS gemäß Spezifikation teilnehmen zu können, wird ein Registriercode - auch Registriernummer genannt - benötigt, der von der Daten entgegennehmenden Stelle des jeweiligen Bundeslandes vergeben wird. Mit dem Registriercode wird der Einsender bzw. die Software (genauer die Datenbasis) identifiziert und muss in *NIQ*®im Datenfeld Registriercode unter den Exporteinstellungen (Menü - Konfiguration -Exporteinstellungen - BQS) eingetragen werden. Den Registriercode und das Passworts zur Verschlüsselung der Exportdaten erhalten Sie vermutlich von Ihrer EDV-Abteilung. Andernfalls wenden Sie sich bitte an Ihre zuständige Landesgeschäftsstelle. Diese finden Sie im Internet unter *http://www.sqg.de/datenservice/landesgeschaeftsstellen/index.html*.

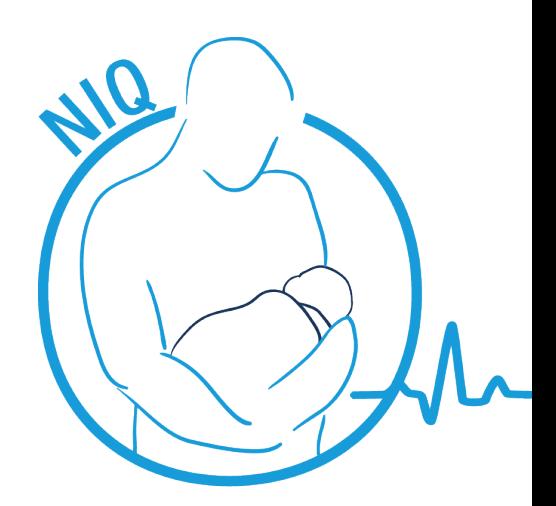

## Wie kann ich meine Exportdaten verschlüsseln und wie die Antwortdaten wieder entschlüsseln?

Nach dem BQS-Exportverfahren sind die Daten verschlüsselt zur Daten entgegennehmenden Stelle zu übersenden. Da auch alle übrigen Qualitätssicherungsverfahren verschlüsselt werden müssen, kennt Ihre EDV-Abteilung sicher den zu verwendenden Weg: Zur Verschlüsselung soll ein Programm namens Q-Packer verwendet werden. Der Q-Packer kann im Internet unter *http://www.bqs-institut.de/produkte/ it-services/software.html* heruntergeladen werden. Zur Verschlüsselung Ihrer Daten wird ein Passwort benötigt, das Sie genau wie den Registriercode von der EDV-Abteilung oder Ihrer zuständigen Landesgeschäftsstelle erhalten (siehe Abschnitt Registriercode). Die Software wird als ZIP-Format zur Verfügung gestellt, welches neben dem eigentlichen Programm ein Handbuch enthält. Bitte lesen Sie dieses aufmerksam und installieren die Software. Anschließend können Sie die Konfiguration wie im Handbuch beschrieben durchführen.

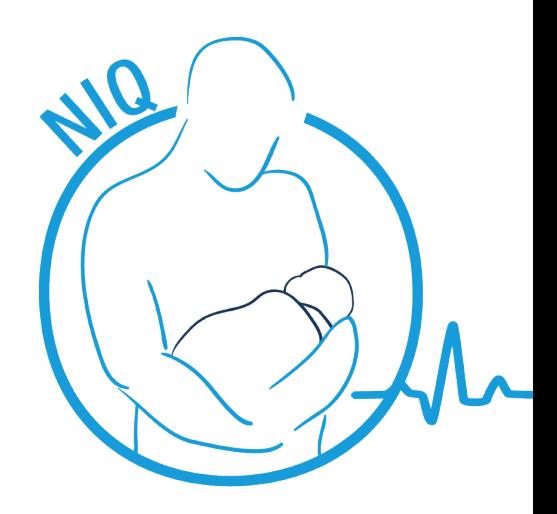

### Welche Exportstandards werden bedient?

*NIQ*® bereitet die eingegebenen Daten für verschiedene datenentgegennehmende Stellen auf. Zurzeit sind die Exporte für die deutsche Neonatalerhebung laut Vorgaben der BQS (Bundesgeschäftsstelle für Qualitätssicherung), VON (Vermont Oxford Neonatal Network) und NLS (Neolink Server) in den aktuell veröffentlichten Standards umgesetzt.

Damit ist ein Export der eingegebenen Daten zu DKG / AQUA-Institut entsprechend der gesetzlichen Vorgaben problemlos möglich. Eine zusätzliche Software oder eine 2. Eingabe der Daten ist nicht notwendig.

Ein Export zum EuroNeoNet kann auf Anfrage eingerichtet werden.

## Was wird für eine Installation benötigt?

Die jeweils aktuellen Softwarereleases können im Internet kostenlos heruntergeladen werden. Durch das Setup führt Sie eine integrierte Installationsanweisung. Für die Installation und die Zuordnung Ihrer Klinik wird ein individueller Lizenzschlüssel benötigt. Hierfür teilen Sie uns bitte die IP-Adresse des beabsichtigten Datenbankservers mit. Nur mit dieser Schlüsseldatei kann die Installation durchgeführt werden. Für

die Installation werden administrative Rechte vorausgesetzt. Auf Anfrage sind remote- oder Vor-Ort-Hilfe bei Setup und Anpassung an individuelle Wünsche nach Aufwandsabrechnung jederzeit möglich. Installationsroutinen, Details zu Systemvoraussetzungen, Handbücher und Anleitungen finden Sie im Internet unter:

www.euroniq.de/dokumentation.html

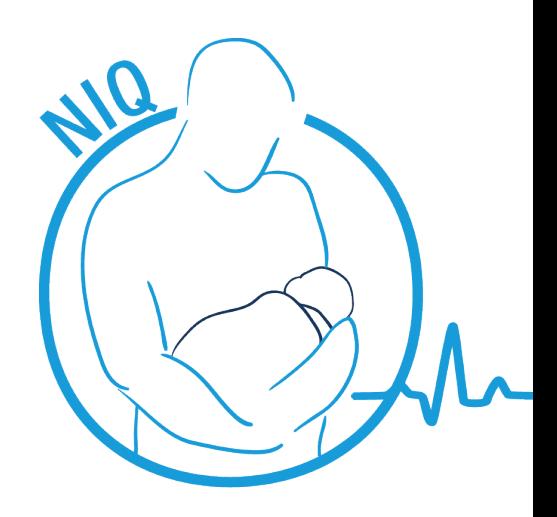

### Gibt es eine Schnittstelle zum KIS?

Mit dem optionalen bidirektionalen KIS Connector können Sie die in Ihrem KIS bereits erfassten Informationen von Patienten auslesen und in *NIQ*® importieren sowie abrechnungsrelevante Daten wie Diagnosen, Prozeduren, Beatmungsdaten und weitere beliebige Parameter von NIQ zurück in das KIS übertragen. Der KIS Connector ist eine eigenständige, kos-

### Was kostet *NIQ*®?

Eine detailliere Übersicht zur Preisgestaltung der Lizenzmodelle, der Upgrades, zusätzlicher Komponenten und von Supportpaketen finden Sie auf www.euroniq.de.

tenpflichtige Anwendung und kann für 2.500 €, ggf. zzgl. Folgekosten für Individualanpassungen, erworben werden.

*NIQ*® integriert darüber hinaus eine universelle CSV Importschnittstelle, mit der Informationen aus Drittsystemen übernommen werden können.

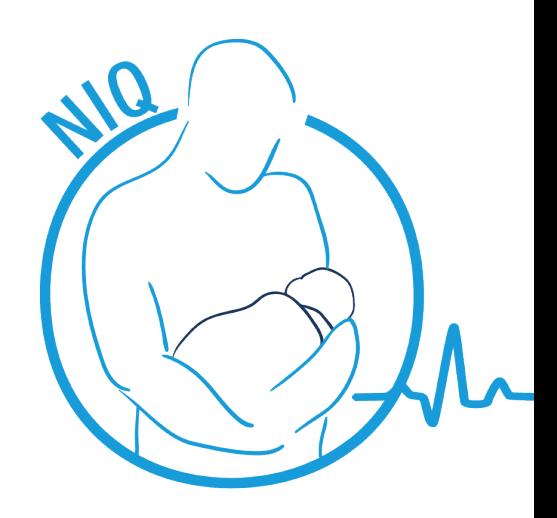

### Wie steht *NIQ*® zum Datenschutz?

*NIQ*® ist mehrbenutzerfähig und beinhaltet eine hierarchische Rechteverwaltung mit differenzierten Benutzergruppen. *NIQ*® integriert ein ausgefeiltes, modernes System zum Schutz von sensiblen Informationen und orientiert sich an den Empfehlungen und Anforderungen für Medizinnetze und an den hierfür geltenden juristischen Rahmenbedingungen.

Applikationsseitig sind Vertraulichkeit, Authentizität, Integrität, Validität und Revisionssicherheit geregelt. Mit der integrierten Patientenhistorie lassen sich alle eingegebenen, gespeicherten, geänderten oder gelöschten Informationen nach dem Verursacherprinzip zuordnen.

*NIQ*® ist grundsätzlich nur geschlossenen Benutzergruppen zugänglich und beinhaltet ein diffiziles Rechtesystem. Die Unversehrtheit, Vollständigkeit und Gültigkeit wird durch diverse Plausibilitätsprüfungen während jeder Datenerfassung und Veränderung sichergestellt. Alle zum Krankenhausvergleich übermittelten Daten sind anonymisiert und werden verschlüsselt übertragen. Das mehrstufige Passwortkonzept erhöht zusätzlich die Sicherheit.

Das Sicherheitskonzept von *NIQ*® wurde von externen, akkreditierten Datenschützern überprüft und zertifiziert.

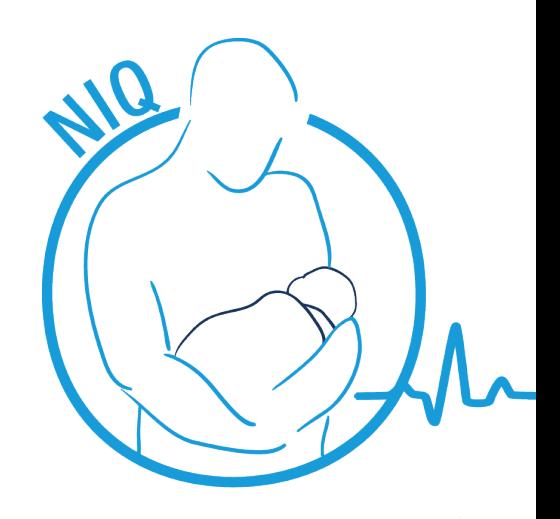

### Wie oft sind Updates verfügbar?

*NIQ*® wird regelmäßig und rechtzeitig an geänderte Dateibeschreibungen der datenentgegennehmenden Stellen angepasst. Die notwendigen Aktualisierungen von OPS, ICD und anderen integrierten Katalogen erfolgen jährlich nach deren Veröffentlichungen. Darüber hinaus werden regelmäßig Funktionserweiterungen integriert.

Die Updates werden nach entsprechenden Tests und der Freigabe unserer Qualitätssicherung im Internet unter www.euroNIQ.de kostenlos zur Verfügung gestellt.

## Welche Zusatzfunktionen sind in nächster Zeit zu erwarten?

Die aktuelle Releaseplanung sieht für die nahe Zukunft weitere Funktionen vor. Dazu gehören die Erfassung der Ergebnisse der 2-Jahres Nachsorgeuntersuchung (einschließlich Bayley), sowie die Integration von Eurocat (Fehlbildungsregister). In Arbeit sind zusätzliche Auswertungsoptionen, eine Risikoadjustierung, die Verknüpfung von Aufenthalten in verschiedenen Krankenhäusern und damit Langzeiterfassung der Patienten sowie die Übermittlung von Diagnosen, Prozeduren, Beatmungsdaten und verschiedenen anderen Parametern in das KIS.

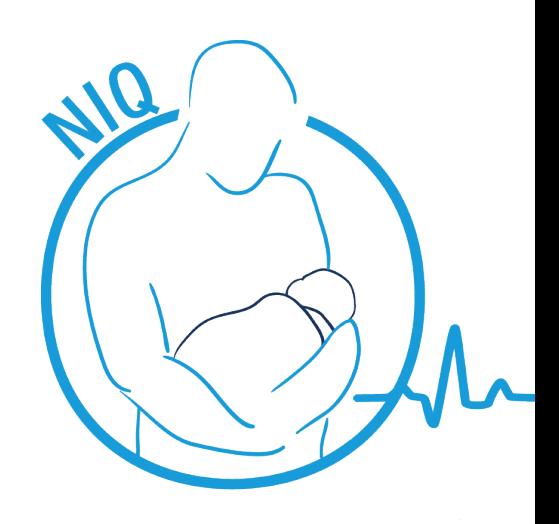

### Was ist der P2PLS Server?

Der P2PLS Server ist das Zentrum des Synchronisationsnetzwerks, in das *NIQ*® als Client integriert ist. Der Server dient als Vermittlungsstelle zwischen den *NIQ®*-Clients, um die Datenkonsistenz zwischen den laufenden *NIQ*®-Anwendungen, über das implementierte Synchronisationsmodul, sicher zu stellen. P2P steht für Peer-To-Peer und bezeichnet den Kommunikationsweg zwischen Client und P2PLS Server. "LS" ist die Abkürzung für Locksystem und bezeichnet neben Synchronisationsaufgaben zusätzlich die koordinierte Bearbeitungssperre von Patienten, da ein Datensatz immer nur von einem Client zur gleichen Zeit bearbeitet werden kann. Für die Kommunikation mit dem P2PLS Server muss jedem Client die IP und der Port des Servers bekannt gemacht werden. Dies geschieht bereits während des *NIQ*®-Setups ab v2.3.0. Eine nachträgliche Konfiguration der

Verbindungseinstellungen ist im *NIQ*® unter dem Menüpunkt "Konfiguration - Servereinstellungen - P2P Locksystem" von einem Administrator durchführbar. Näheres finden Sie im *NIQ*® Handbuch ab v2.3.0 unter Kapitel 6.

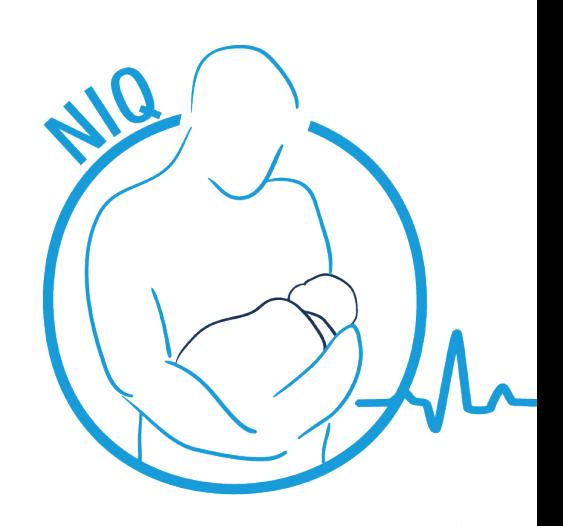

### Was ist der *NIQ*® Reportserver?

Der Reportserver ist die zentrale Instanz der Briefschreibung *NIQ*® reports. Zu ihm verbinden sich die Clients mit denen eine bidirektionale Kommunikation stattfindet. Clients und Server tauschen über die TCP/IP-Schnittstelle Steuerbefehle, Texte und Dateien (Briefe und Briefvorlagen) miteinander aus. Als Client kommt in erster Linie das Report Add-In zum Einsatz. Mit dem Report Add-In werden die Arztbriefe erstellt, bearbeitet und verwaltet. Mit *NIQ*® können die erstellten Briefe als PDF-Dateien vom Reportserver heruntergeladen und angezeigt werden. Report Add-In und *NIQ*® benötigen zur Kommunikation mit dem Reportserver die IP und den Port des Servers. NIQ benötigt zusätzlich die Verbindung zur Serverdatenbank. Im *NIQ*® können IP, Port und Datenbankverbindung von einem Administrator, wenn nicht bereits im Setup geschehen, nachträglich unter dem Menüpunkt "Konfiguration  $\rightarrow$  Servereinstellungen  $\rightarrow$  **NIQ**® Reportserver" konfiguriert werden.

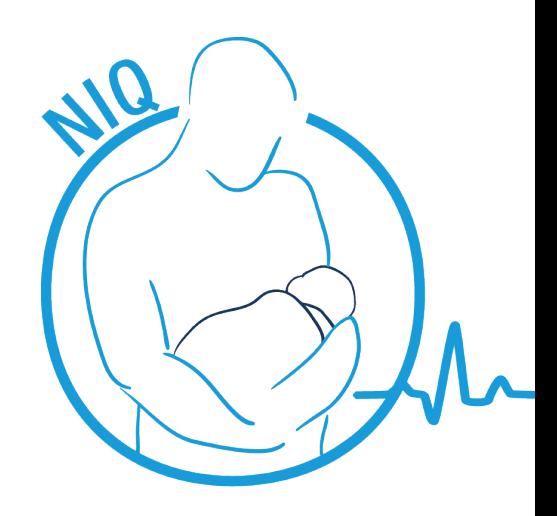

### Wer steht hinter *NIQ*®?

Die Applikation wurde seit 2004 von G.punkt – medical services zusammen mit dem Leiter der Neonatologie der Universitäts-Kinderklinik Göttingen, Dr. Helmut Küster, entwickelt. Dieser ist seit vielen Jahren Beauftragter der Bundesärztekammer bei der Bundesgeschäftsstelle für Qualitätssicherung (BQS) und DRG-Beauftragter der Gesellschaft für Neonatologie und Pädiatrische Intensivmedizin (GNPI). Seit 1994 entwickelt Herr Dr. Küster Software für Qualitätssicherung.

*NIQ*® wurde mit Unterstützung der EU, des Bundes (BMBF) und des Landes Mecklenburg-Vorpommern entwickelt.

Tino Graßhof Dr. Helmut Küster (Geschäftsführung G.punkt medical services) (Leiter der Neonatologie

Universitäts-Kinderklinik Göttingen)